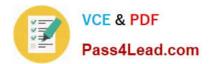

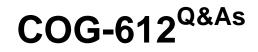

IBM Cognos 10 BI Author

# Pass IBM COG-612 Exam with 100% Guarantee

Free Download Real Questions & Answers **PDF** and **VCE** file from:

https://www.pass4lead.com/COG-612.html

100% Passing Guarantee 100% Money Back Assurance

Following Questions and Answers are all new published by IBM Official Exam Center

Instant Download After Purchase

100% Money Back Guarantee

- 😳 365 Days Free Update
- 800,000+ Satisfied Customers

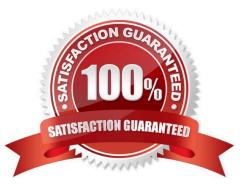

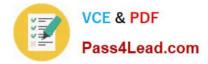

### **QUESTION 1**

In Report Studio, an author creates a weekly sales report and modifies the global class settings in the report. Which reports will this modification affect?

- A. All reports.
- B. Reports created using the same package.
- C. Reports created within the log on session.
- D. Only the current report.

Correct Answer: D

### **QUESTION 2**

In Report Studio, what is true about a crosstab node?

- A. It contains at least one nested crosstab node.
- B. It contains at least one crosstab node member.
- C. It contains more than one nested crosstab node.
- D. It can contain an empty crosstab node member.

Correct Answer: B

### **QUESTION 3**

An author wants to create a filter on this report to only show Product line totals larger than 1 billion.

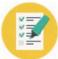

| Product line             | Product type         | Revenue          |
|--------------------------|----------------------|------------------|
| Camping Equipment        | Cooking Gear         | 272,835,984.18   |
|                          | Lanteris             | 120,923,000.04   |
|                          | Packs                | 351,880,402.84   |
|                          | Sleepirg Bags        | 309,172,888.35   |
|                          | Tents                | 528,221,728.02   |
| Camping Equipment        |                      | 1,589,036,664.03 |
| Golf Equipment           | Golf Accessories     | 51,514,343.88    |
|                          | TOUR                 | 204,014,007.99   |
|                          | Putter:              | 106,184,271.37   |
|                          | Woods                | 313,898,414.65   |
| Golf Equipment           |                      | 726,411,367.89   |
| Mountainsering Equipment | Climbirg Accessories | 81,0%6,582.48    |
|                          | Rope                 | 114,426,644.73   |
|                          | Safety               | 83,236,883.98    |
|                          | Tools                | 130,900,021.71   |
| Mountaineering Equipment |                      | 409,660,132.9    |

What calculation is used to create this filter?

- A. Detail filter as: [Total (Revenue)] for [Product line] >100000000Application = After auto aggregation
- B. Detail filter as: [Total (Revenue)]>100000000Scope = Product line
- C. Summary filter as: [Total(Revenue)]>100000000Scope = Product line
- D. Summary filter as: [Total(Revenue)] for [Product line]>100000000)Application = After auto aggregation

Correct Answer: C

# **QUESTION 4**

- In Report Studio, what can an author do to organize list data into logical sections?
- A. Insert a table.
- B. Add a header or footer.
- C. Pivot the list to a crosstab.
- D. Modify the Spacing and Breaking property.

Correct Answer: B

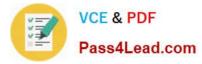

# **QUESTION 5**

In the report shown,

|                                     |                                                     | Bookmark            |                                          |
|-------------------------------------|-----------------------------------------------------|---------------------|------------------------------------------|
|                                     | Pro                                                 | duct line           |                                          |
|                                     | G <u>∠Pr</u>                                        | oduct line >        |                                          |
|                                     | © <u><pr< u=""></pr<></u>                           | oduct line>         |                                          |
|                                     | © <pr< th=""><th>oduct line&gt;</th><th></th></pr<> | oduct line>         |                                          |
|                                     |                                                     |                     |                                          |
|                                     |                                                     | 00                  |                                          |
| Tan M Daalu                         |                                                     |                     |                                          |
| > <u>Top</u> 🛍 Bookr                | nark < 🏽 Produc                                     | t line>             |                                          |
| P <b>Top </b> Bookr<br>Product type | mark < <b>Produc</b>                                | t line>             | Produc cost                              |
|                                     |                                                     |                     | Produc cost<br><produc cost=""></produc> |
| Product type                        | Product name                                        | Product description |                                          |

users click on the Product line link to navigate to the specific product line in the list below. Users can also click on the Top link to return to the Product line list at the top of the report. Bookmarks are used to control this drill-through behavior. How is each of the drill-throughs defined for this report to function as described?

A. Product line drill-through: bookmark source type = Text, where Text =Top;Top drill-through: bookmark source type = Data Item Value, where Data Item = Product line

B. Product line drill-through: bookmark source type = Data Item Label, where Data Item = Product line;Top drill-through: bookmark source type = Text, where Text =Top

C. Product line drill-through: bookmark source type = Data Item Value, where Data Item = Product line;Top drill-through: bookmark source type = Text, where Text =Top

D. Product line drill-through: bookmark source type = Text, where Text = Top;Top drill-through: bookmark source type = Data Item Value, where Data Item = Product line

Correct Answer: C

Latest COG-612 Dumps

COG-612 PDF Dumps

COG-612 Study Guide

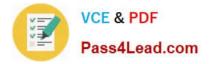

To Read the Whole Q&As, please purchase the Complete Version from Our website.

# Try our product !

100% Guaranteed Success
100% Money Back Guarantee
365 Days Free Update
Instant Download After Purchase
24x7 Customer Support
Average 99.9% Success Rate
More than 800,000 Satisfied Customers Worldwide
Multi-Platform capabilities - Windows, Mac, Android, iPhone, iPod, iPad, Kindle

We provide exam PDF and VCE of Cisco, Microsoft, IBM, CompTIA, Oracle and other IT Certifications. You can view Vendor list of All Certification Exams offered:

# https://www.pass4lead.com/allproducts

# **Need Help**

Please provide as much detail as possible so we can best assist you. To update a previously submitted ticket:

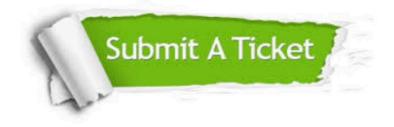

#### **One Year Free Update**

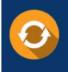

Free update is available within One Year after your purchase. After One Year, you will get 50% discounts for updating. And we are proud to boast a 24/7 efficient Customer Support system via Email.

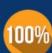

To ensure that you are spending on quality products, we provide 100% money back guarantee for 30 days

**Money Back Guarantee** 

from the date of purchase

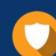

#### Security & Privacy

We respect customer privacy. We use McAfee's security service to provide you with utmost security for your personal information & peace of mind.

Any charges made through this site will appear as Global Simulators Limited. All trademarks are the property of their respective owners. Copyright © pass4lead, All Rights Reserved.